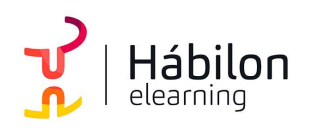

**CÓDIGO** 12B02C02

AUTOR Alberto Blázquez DURACIÓN ESTIMADA 40 h

NIVEL DE FORMACIÓN Medio/Avanzado

#### Dirigido a

Profesionales de cualquier sector que quieran conocer de forma completa la herramienta de hojas de cálculo Excel a un nivel avanzado.

#### Descripción

Con este contenido de curso profesional el alumno aprenderá a realizar análisis de datos en Excel, abarcando los tipos de gráficos, las principales novedades y las distintas opciones de representación de los mismos, la diferencia entre tablas y lisitas y la creación de las mismas, así como las herramientas de análisis de datos, mediante supuestos prácticos y la localización de resultados óptimos.

## **COMPETENCIAS**

- 1. Saber diferenciar los tipos de gráficos que existen en Excel 2016 para saber que gráfico utilizar en los diferentes supuestos.
- 2. Conocer las principales novedades de gráficos en Excel 2016 mediante un supuesto práctico para poder aplicar todos los gráficos en cada momento.
- 3. Aprender las opciones de formato y presentación más importantes para realizar gráficos de gran impacto visual.
- 4. Saber utilizar minigráficos en celdas y conocer su utilización para tener alternativas a gráficos habituales.
- 5. Saber diferenciar las características entre tablas y listas en Excel para saber utilizar cada una de ellas en los diferentes supuestos.
- 6. Saber crear tablas en Excel y conocer sus características más importantes para su manejo para sacar provecho a la manipulación de grandes cantidades de datos.
- 7. Saber utilizar tablas de datos para crear tablas dinámicas más eficaces.
- 8. Saber utilizar escenarios en supuestos prácticos para comparar diferentes grupos de valores y resultados.

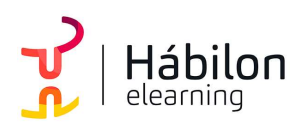

- 9. Saber utilizar la herramienta buscar objetivo para encontrar el resultado deseado en problemas con variables utilizando ajustes en valores de entrada.
- 10. Saber crear hojas maestras de datos para poder ensamblar hojas de cálculo independientes.
- 11. Saber utilizar la herramienta Solver para encontrar el resultado óptimo en una celda sobre problemas sujetos a restricciones y limitaciones.

## CRITERIOS DE EVALUACIÓN (Objetivos)

- 1. Utilizar el mejor gráfico para cada tipo de información.
- 2. Aprender a utilizar las novedades de gráficos.
- 3. Utilizar las herramientas de formato para perfeccionar gráficos.
- 4. Analizar series de datos con minigráficos.
- 5. Creación de tablas y listas según el concepto.
- 6. Manipular tablas mediante sus herramientas.
- 7. Optimizar tablas dinámicas con tablas de datos.
- 8. Comparar resultados mediante escenarios.
- 9. Buscar el resultado de una operación ajustando sus variables.
- 10. Generar tablas de datos maestras unificando datos independientes.
- 11. Resolver problemas sacando el resultado óptimo.

#### **CONTENIDOS**

Unidad 1. Tipos de gráficos

- 1. Categorías de gráficos
- 2. Gráficos buenos vs gráficos malos

Unidad 2. Novedades de gráficos

- 1. Proyección Solar
- 2. Cajas y bigotes

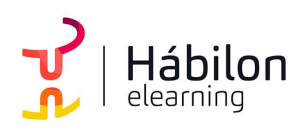

- 3. Gráficos de Cascada
- 4. Gráficos de histograma
- 5. Mapa de árbol (Treemap) o rectángulos
- 6. Gráficos de embudo

Unidad 3. Perfeccionar gráficos

- 1. Gráficos 3D y Plantillas de gráfico
- 2. Elementos del gráfico
- 3. Formato

Unidad 4. Minigráficos

- 1. Tipos de minigráficos
- 2. Crea minigráficos
- 3. Modificar minigráficos

Unidad 5. Tabla vs Listas

- 1. Diferencia entre tabla y lista 1.1.¿Qué es una lista? 1.2.¿Qué es una tabla?
- 2. Ventajas de utilizar tablas

Unidad 6. Características tablas

- 1. Crear una tabla
- 2. Propiedades de las tablas

Unidad 7. Tablas Dinámicas

1. Qué son las Tablas Dinámicas

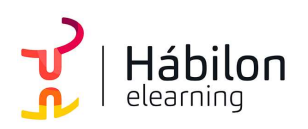

- 2. Datos externos
- 3. Crear una tabla dinámica

Unidad 8. Escenarios

1. Escenarios

Unidad 9. Objetivos

1. Buscar Objetivo

Unidad 10. Consolidar datos

1. Consolidar datos

Unidad 11. Resolver

- 1. Solver
- 2. Activar Solver
- 3. Como funciona Solver
- 4. Algoritmos utilizados por Solver